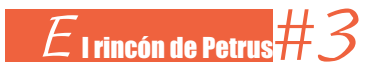

## **Reptiles**

por PEDRO LATORRE GARCÍA (CPEPA Gómez Lafuente, Zaragoza)

Un reptil, en inglés *reptile* (*tile* significa tesela o baldosa), es una figura que se puede «replicar», es decir se puede dividir en piezas iguales con igual forma que la original, lógicamente más pequeñas y que pueden estar en distintas posiciones. El nombre fue acuñado en 1962 por Solomon W. Golomb cuando trabajaba en el Jet Propulsion Laboratory del California Institute of Technology y popularizado por Martin Gardner en su columna «Juegos matemáticos», publicada en la revista *Scientific American*. También he visto traducido el término al español como *repitetesela*, el cual es más literal, pero me gusta menos. Si no se obliga a que las teselas sean del mismo tamaño, las figuras obtenidas se llaman *irreptiles*. En la figura se muestra un *irreptil* formado por polidiamantes.

Obviamente, debido a su definición, los reptiles son buenos candidatos para realizar los clásicos puzles de cubrimiento con formas menos convencionales. La aplica-

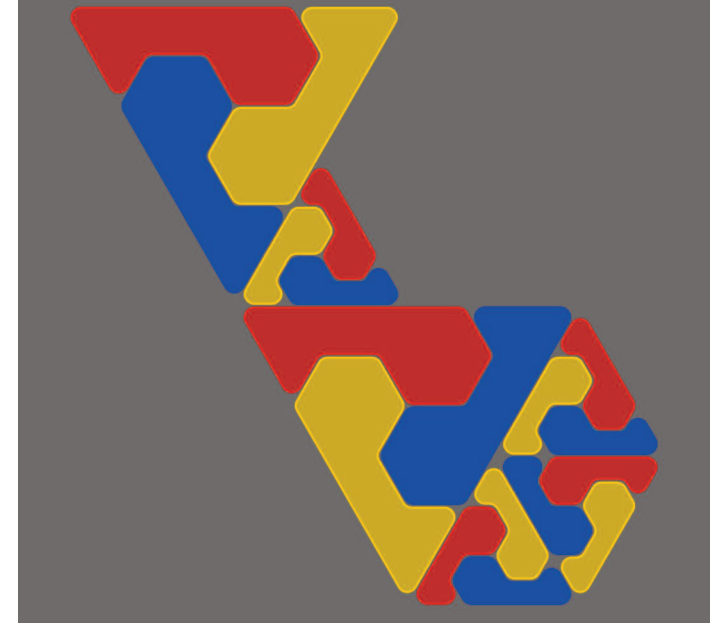

ción que he desarrollado puede complementarse con la [actividad](https://sapm.es/petrus/reptil/) «Reptiles» de la exposición [Cuadrando](https://conexionmatematicadescargas.catedu.es/expos/cuadrando/cuadrando-actividades.pdf) Ideas.

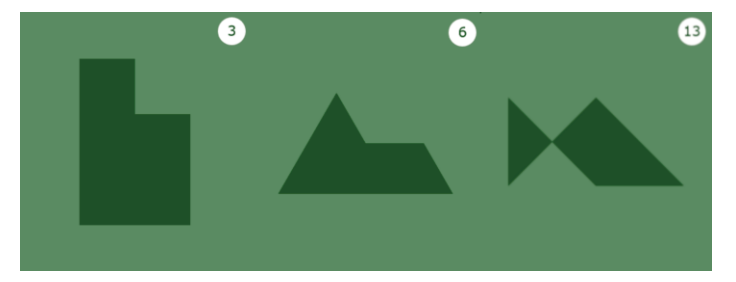

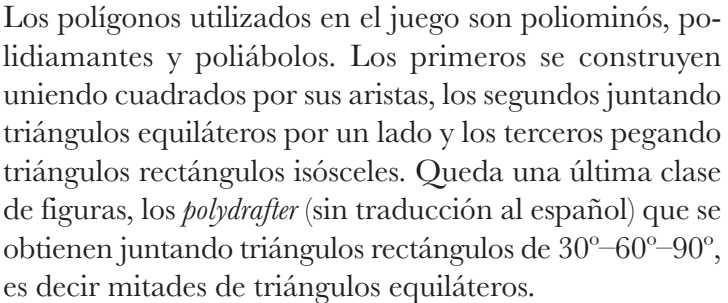

Los polidiamantes, al igual que los poliominós, son un excelente recurso para explorar los movimientos en el plano. Nos sirven como excusa para utilizar una retícula triangular, en lugar de la habitual cuadrícula. Un ejercicio típico consiste en encontrar los diferentes polidiamantes con un número dado de triángulos. Una vez hallados,

 $E_{27}$ 

hay que dibujarlos en todas las orientaciones posibles en una malla triangular. Contamos con 1 diamante (mejor que didiamante), 1 tridiamante, 3 tetradiamantes, 3 pentadiamantes y 12 hexadiamantes. Llamemos *P*(*n*) al número de polígonos de esta clase construidos con *n* celdas, considerando distintos aquellos que tengan orientaciones diferentes. No se conoce una fórmula general que determine *P*(*n*). Se estima que *P*(*n*)∼*λ*<sup>*n*</sup>, con 2,84 < *λ* < 3,6. En el año 2011 se calculó el valor exacto de  $P(32) \sim 6.7 \times 10^{13}$ . Para más información puede consultarse la [Wikipedia.](https://es.wikipedia.org/wiki/Polidiamante)

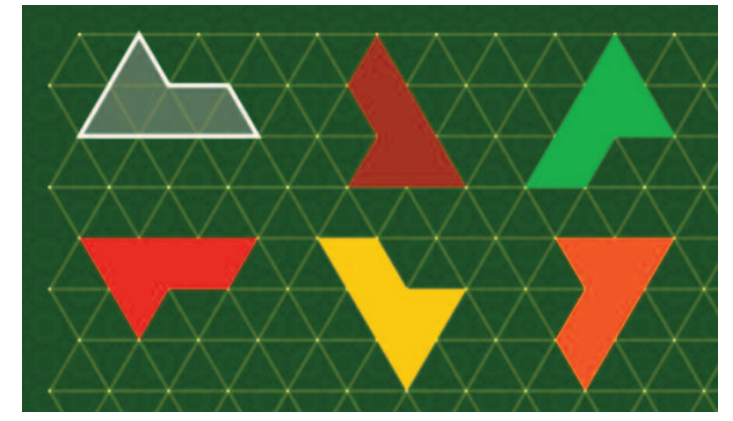

El problema del *calisson* puede servir de inspiración para realizar variadas actividades. Un *calisson* es un dulce tradicional francés parecido al mazapán, con forma de diamante. Supongamos que haya de tres sabores, cada uno con un envoltorio de distinto color y los queramos empaquetar en una caja con forma de hexágono regular. Si los del mismo color están colocados en una misma orientación, ¿cuántos dulces de cada color podemos encontrar en una caja? Este problema tiene su origen en el artículo de Guy David y Carlos Tomei «The problem of the calissons». Los autores demuestran que siempre debe haber el mismo número de dulces de cada color. [Enlace](https://www.abc.es/ciencia/capaz-resolver-problema-pastillas-juanola-20230421012136-nt.html?ref=https%3A%2F%2Fwww.abc.es%2Fciencia%2Fcapaz-resolver-problema-pastillas-juanola-20230421012136-nt.html) a un artículo de divulgación.

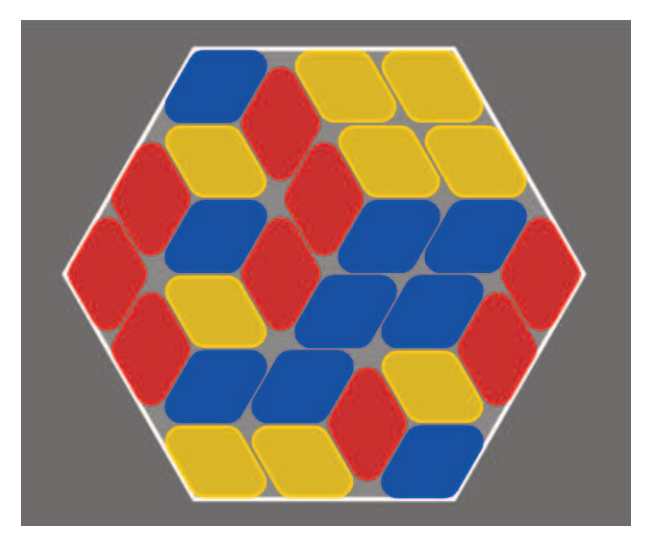

La aplicación «Reptiles» consta de 16 niveles. Los puzles tienen 4 o 9 piezas y me parecen un recurso adecuado para alum-

nos de cualquier nivel, desde educación primaria hasta primer ciclo de secundaria. En general son fáciles de resolver y a la vez su manipulación resulta muy satisfactoria.

En la resolución de estos puzles se utiliza una forma muy simplificada del cálculo, en el sentido que se le da en ajedrez. Se observa que algunas piezas impiden o bloquean la colocación de las siguientes y por lo tanto hay que trasladarlas, rotarlas o aplicarles alguna simetría para continuar. Recomiendo encarecidamente que se use un juego físico para resolver los puzles y de esta forma minimizar el tiempo de exposición a la pantalla.

El manejo del juego es muy intuitivo. Para seleccionar un polígono pasamos el cursor o presionamos sobre la misma en una tableta. Una vez elegida se distinguen tres casos:

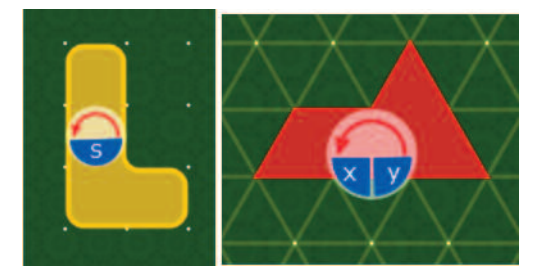

- Si su forma no cambia ni por giros ni simetrías, podremos moverla presionando y arrastrando dentro de la pieza. Al dejar de apretar, la pieza se quedará en la nueva posición si no está ocupada por otra.
- Si su forma cambia al girarla, aparece un dial de forma circular. Presionando sobre el mismo haremos una rotación de 120º en el sentido antihorario con respecto al centro del dial. Presionando y arrastrando dentro de la pieza, pero fuera del dial, moveremos la pieza.
- —Si su forma cambia por giros y simetrías, aparece un dial dividido en dos semicírculos. La parte superior sirve para girarla. En la parte inferior hay o bien una letra S, para hacer la simetría vertical, o una letra X y otra Y para las simetrías horizontal y vertical. Al pulsar, se realizará la reflexión según un eje que pasa por el centro del dial, horizontal o verticalmente. Para moverlas se procede como en el caso anterior.

Los poliominós se mueven en una retícula cuadrada y solo son necesarias las simetrías con respecto a un eje, horizontal o vertical, para obtener todas las formas del polígono sobre la cuadrícula. Los polidiamantes se desplazan en una retícula triangular y en algunos casos para llevarlos desde una orientación a otra, hace falta realizar dos simetrías de ejes perpendiculares.

A8